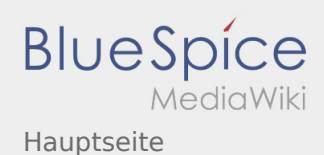

# Inhaltsverzeichnis

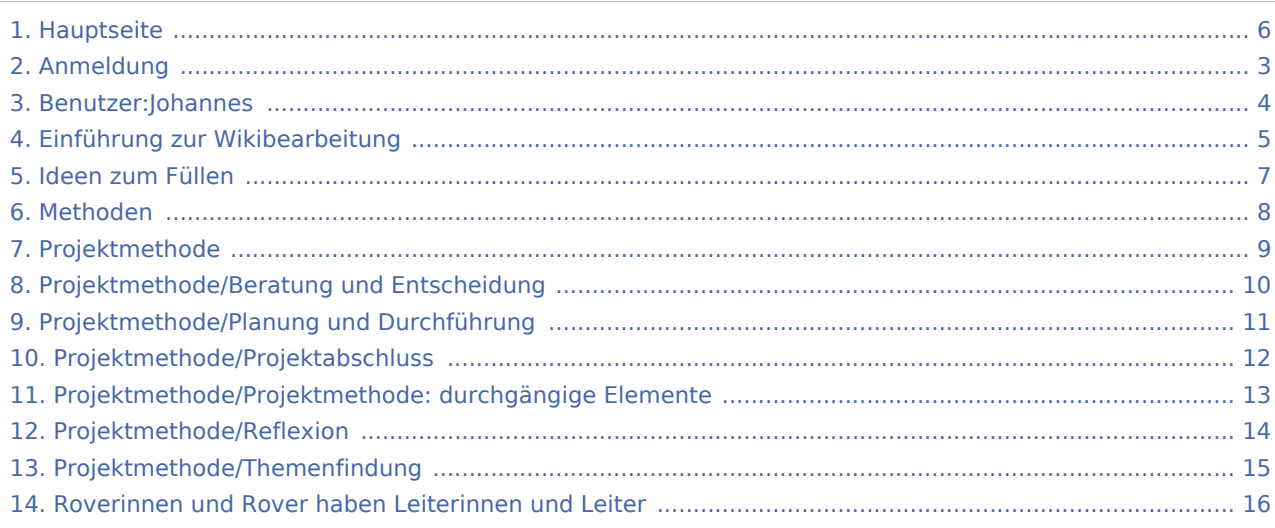

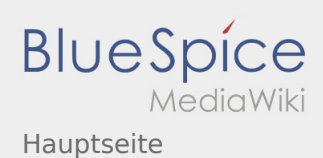

#### Hauptseite

#### **[Version vom 29. Dezember 2019, 15:06 Uhr](#page-5-0) [\(Q](#page-5-0) [Version vom 31. Dezember 2019, 17:27 Uhr](#page-5-0) ([Q](#page-5-0) [uelltext anzeigen\)](#page-5-0)** [Johannes](#page-3-0) [\(Diskussion](https://wiki.rover.de/index.php?title=Benutzer_Diskussion:Johannes&action=view) | [Beiträge](https://wiki.rover.de/index.php/Spezial:Beitr%C3%A4ge/Johannes)) (Die Kategorien wurden geändert.) [← Zum vorherigen Versionsunterschied](#page-5-0) **[uelltext anzeigen](#page-5-0))** [Johannes](#page-3-0) ([Diskussion](https://wiki.rover.de/index.php?title=Benutzer_Diskussion:Johannes&action=view) | [Beiträge\)](https://wiki.rover.de/index.php/Spezial:Beitr%C3%A4ge/Johannes) [\(Markierung](https://wiki.rover.de/index.php/Spezial:Markierungen): [Visuelle Bearbeitung\)](https://wiki.rover.de/index.php?title=Rover-Wiki:VisualEditor&action=view) [Zum nächsten Versionsunterschied →](#page-5-0)

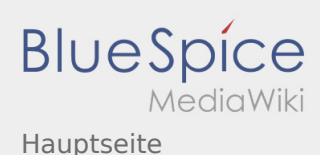

### <span id="page-2-0"></span>Hauptseite und Anmeldung: Unterschied zwischen den Seiten

#### **[Version vom 29. Dezember 2019, 15:06 Uhr](#page-5-0) [\(Q](#page-5-0) [Aktuelle Version vom 3. März 2020, 22:04 Uhr](#page-2-0) (**

**[uelltext anzeigen\)](#page-5-0)** [Johannes](#page-3-0) [\(Diskussion](https://wiki.rover.de/index.php?title=Benutzer_Diskussion:Johannes&action=view) | [Beiträge](https://wiki.rover.de/index.php/Spezial:Beitr%C3%A4ge/Johannes)) (Die Kategorien wurden geändert.)

**[Quelltext anzeigen](#page-2-0))** [Johannes](#page-3-0) ([Diskussion](https://wiki.rover.de/index.php?title=Benutzer_Diskussion:Johannes&action=view) | [Beiträge\)](https://wiki.rover.de/index.php/Spezial:Beitr%C3%A4ge/Johannes) [\(Markierung](https://wiki.rover.de/index.php/Spezial:Markierungen): [Visuelle Bearbeitung\)](https://wiki.rover.de/index.php?title=Rover-Wiki:VisualEditor&action=view)

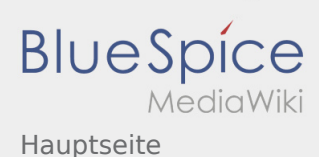

### <span id="page-3-0"></span>Hauptseite und Benutzer:Johannes: Unterschied zwischen den Seiten

**[Version vom 29. Dezember 2019, 15:06 Uhr](#page-5-0) [\(Q](#page-5-0) [Aktuelle Version vom 29. August 2021, 21:05](#page-3-0)  [uelltext anzeigen\)](#page-5-0)** [Johannes](#page-3-0) [\(Diskussion](https://wiki.rover.de/index.php?title=Benutzer_Diskussion:Johannes&action=view) | [Beiträge](https://wiki.rover.de/index.php/Spezial:Beitr%C3%A4ge/Johannes)) (Die Kategorien wurden geändert.) **[Uhr](#page-3-0) [\(Quelltext anzeigen](#page-3-0))** [Johannes](#page-3-0) ([Diskussion](https://wiki.rover.de/index.php?title=Benutzer_Diskussion:Johannes&action=view) | [Beiträge\)](https://wiki.rover.de/index.php/Spezial:Beitr%C3%A4ge/Johannes) (create user page)

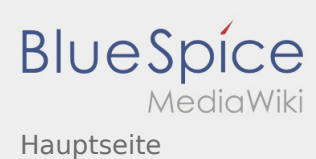

### <span id="page-4-0"></span>Hauptseite und Einführung zur Wikibearbeitung: Unterschied zwischen den Seiten

**[Version vom 29. Dezember 2019, 15:06 Uhr](#page-5-0) [\(Q](#page-5-0) [uelltext anzeigen\)](#page-5-0)** [Johannes](#page-3-0) [\(Diskussion](https://wiki.rover.de/index.php?title=Benutzer_Diskussion:Johannes&action=view) | [Beiträge](https://wiki.rover.de/index.php/Spezial:Beitr%C3%A4ge/Johannes)) (Die Kategorien wurden geändert.)

#### **[Aktuelle Version vom 1. Januar 2020, 15:49 Uhr](#page-4-0) ([Quelltext anzeigen](#page-4-0))**

[Johannes](#page-3-0) ([Diskussion](https://wiki.rover.de/index.php?title=Benutzer_Diskussion:Johannes&action=view) | [Beiträge\)](https://wiki.rover.de/index.php/Spezial:Beitr%C3%A4ge/Johannes) (Johannes verschob die Seite [Einführung zur](#page-4-0)  [Wikibearbeitung](#page-4-0) nach [Einführung in die](https://wiki.rover.de/index.php/Einf%C3%BChrung_in_die_Wikibearbeitung)  [Wikibearbeitung\)](https://wiki.rover.de/index.php/Einf%C3%BChrung_in_die_Wikibearbeitung) [\(Markierung](https://wiki.rover.de/index.php/Spezial:Markierungen): Neue Weiterleitung)

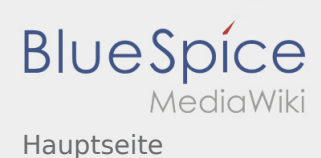

### <span id="page-5-0"></span>Hauptseite: Unterschied zwischen den Versionen

#### **[Version vom 29. Dezember 2019, 15:06 Uhr](#page-5-0) [\(Q](#page-5-0) [Version vom 31. Dezember 2019, 17:27 Uhr](#page-5-0) ([Q](#page-5-0) [uelltext anzeigen\)](#page-5-0)** [Johannes](#page-3-0) [\(Diskussion](https://wiki.rover.de/index.php?title=Benutzer_Diskussion:Johannes&action=view) | [Beiträge](https://wiki.rover.de/index.php/Spezial:Beitr%C3%A4ge/Johannes)) (Die Kategorien wurden geändert.) [← Zum vorherigen Versionsunterschied](#page-5-0) **[uelltext anzeigen](#page-5-0))** [Johannes](#page-3-0) ([Diskussion](https://wiki.rover.de/index.php?title=Benutzer_Diskussion:Johannes&action=view) | [Beiträge\)](https://wiki.rover.de/index.php/Spezial:Beitr%C3%A4ge/Johannes) [\(Markierung](https://wiki.rover.de/index.php/Spezial:Markierungen): [Visuelle Bearbeitung\)](https://wiki.rover.de/index.php?title=Rover-Wiki:VisualEditor&action=view) [Zum nächsten Versionsunterschied →](#page-5-0)

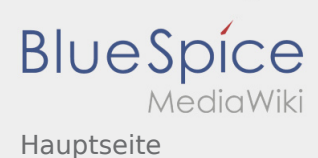

# <span id="page-6-0"></span>Hauptseite und Ideen zum Füllen: Unterschied zwischen den Seiten

**[Version vom 29. Dezember 2019, 15:06 Uhr](#page-5-0) [\(Q](#page-5-0) [Aktuelle Version vom 2. Dezember 2019, 20:16](#page-6-0)  [uelltext anzeigen\)](#page-5-0)** [Johannes](#page-3-0) [\(Diskussion](https://wiki.rover.de/index.php?title=Benutzer_Diskussion:Johannes&action=view) | [Beiträge](https://wiki.rover.de/index.php/Spezial:Beitr%C3%A4ge/Johannes)) (Die Kategorien wurden geändert.) **[Uhr](#page-6-0) [\(Quelltext anzeigen](#page-6-0))** [Johannes](#page-3-0) ([Diskussion](https://wiki.rover.de/index.php?title=Benutzer_Diskussion:Johannes&action=view) | [Beiträge\)](https://wiki.rover.de/index.php/Spezial:Beitr%C3%A4ge/Johannes) [\(Markierung](https://wiki.rover.de/index.php/Spezial:Markierungen): [Visuelle Bearbeitung\)](https://wiki.rover.de/index.php?title=Rover-Wiki:VisualEditor&action=view)

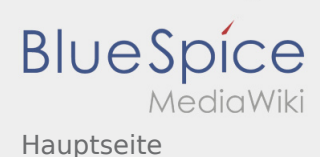

# <span id="page-7-0"></span>Hauptseite und Methoden: Unterschied zwischen den Seiten

#### **[Version vom 29. Dezember 2019, 15:06 Uhr](#page-5-0) [\(Q](#page-5-0) [Version vom 17. April 2020, 21:23 Uhr](#page-7-0) ([Quellte](#page-7-0)**

**[uelltext anzeigen\)](#page-5-0)** [Johannes](#page-3-0) [\(Diskussion](https://wiki.rover.de/index.php?title=Benutzer_Diskussion:Johannes&action=view) | [Beiträge](https://wiki.rover.de/index.php/Spezial:Beitr%C3%A4ge/Johannes)) (Die Kategorien wurden geändert.)

**[xt anzeigen\)](#page-7-0)** [Johannes](#page-3-0) ([Diskussion](https://wiki.rover.de/index.php?title=Benutzer_Diskussion:Johannes&action=view) | [Beiträge\)](https://wiki.rover.de/index.php/Spezial:Beitr%C3%A4ge/Johannes) (Die Kategorien wurden geändert.)

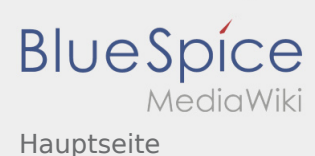

### <span id="page-8-0"></span>Hauptseite und Projektmethode: Unterschied zwischen den Seiten

#### **[Version vom 29. Dezember 2019, 15:06 Uhr](#page-5-0) [\(Q](#page-5-0) [uelltext anzeigen\)](#page-5-0)** [Johannes](#page-3-0) [\(Diskussion](https://wiki.rover.de/index.php?title=Benutzer_Diskussion:Johannes&action=view) | [Beiträge](https://wiki.rover.de/index.php/Spezial:Beitr%C3%A4ge/Johannes)) (Die Kategorien wurden geändert.)

#### **[Version vom 2. März 2020, 22:30 Uhr](#page-8-0) [\(Quelltex](#page-8-0) [t anzeigen](#page-8-0))**

[Admin](https://wiki.rover.de/index.php/Benutzer:Admin) ([Diskussion](https://wiki.rover.de/index.php?title=Benutzer_Diskussion:Admin&action=view) | [Beiträge\)](https://wiki.rover.de/index.php/Spezial:Beitr%C3%A4ge/Admin) (Der Seiteninhalt wurde durch einen anderen Text ersetzt: "sdfsdfsadfdf") [\(Markierungen](https://wiki.rover.de/index.php/Spezial:Markierungen): Ersetzt, [Visuelle Bearbeitung\)](https://wiki.rover.de/index.php?title=Rover-Wiki:VisualEditor&action=view)

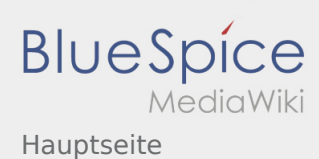

# <span id="page-9-0"></span>Hauptseite und Projektmethode/Beratung und Entscheidung: Unterschied zwischen den Seiten

#### **[Version vom 29. Dezember 2019, 15:06 Uhr](#page-5-0) [\(Q](#page-5-0) [Version vom 7. März 2020, 17:07 Uhr](#page-9-0) [\(Quelltex](#page-9-0) [uelltext anzeigen\)](#page-5-0)** [Johannes](#page-3-0) [\(Diskussion](https://wiki.rover.de/index.php?title=Benutzer_Diskussion:Johannes&action=view) | [Beiträge](https://wiki.rover.de/index.php/Spezial:Beitr%C3%A4ge/Johannes)) (Die Kategorien wurden geändert.) **[t anzeigen](#page-9-0))** [Johannes](#page-3-0) ([Diskussion](https://wiki.rover.de/index.php?title=Benutzer_Diskussion:Johannes&action=view) | [Beiträge\)](https://wiki.rover.de/index.php/Spezial:Beitr%C3%A4ge/Johannes) [\(Markierung](https://wiki.rover.de/index.php/Spezial:Markierungen): [Visuelle Bearbeitung\)](https://wiki.rover.de/index.php?title=Rover-Wiki:VisualEditor&action=view)

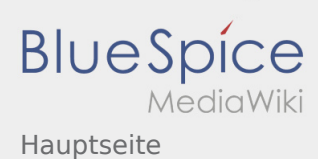

# <span id="page-10-0"></span>Hauptseite und Projektmethode/Planung und Durchführung: Unterschied zwischen den Seiten

#### **[Version vom 29. Dezember 2019, 15:06 Uhr](#page-5-0) [\(Q](#page-5-0) [Version vom 7. März 2020, 17:16 Uhr](#page-10-0) [\(Quelltex](#page-10-0) [uelltext anzeigen\)](#page-5-0)** [Johannes](#page-3-0) [\(Diskussion](https://wiki.rover.de/index.php?title=Benutzer_Diskussion:Johannes&action=view) | [Beiträge](https://wiki.rover.de/index.php/Spezial:Beitr%C3%A4ge/Johannes)) (Die Kategorien wurden geändert.) **[t anzeigen](#page-10-0))** [Johannes](#page-3-0) ([Diskussion](https://wiki.rover.de/index.php?title=Benutzer_Diskussion:Johannes&action=view) | [Beiträge\)](https://wiki.rover.de/index.php/Spezial:Beitr%C3%A4ge/Johannes) [\(Markierung](https://wiki.rover.de/index.php/Spezial:Markierungen): [Visuelle Bearbeitung\)](https://wiki.rover.de/index.php?title=Rover-Wiki:VisualEditor&action=view)

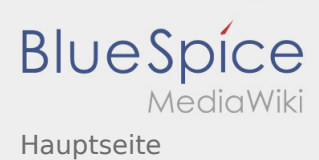

### <span id="page-11-0"></span>Hauptseite und Projektmethode/Projektabschluss: Unterschied zwischen den Seiten

#### **[Version vom 29. Dezember 2019, 15:06 Uhr](#page-5-0) [\(Q](#page-5-0) [Version vom 7. März 2020, 17:17 Uhr](#page-11-0) [\(Quelltex](#page-11-0) [uelltext anzeigen\)](#page-5-0)** [Johannes](#page-3-0) [\(Diskussion](https://wiki.rover.de/index.php?title=Benutzer_Diskussion:Johannes&action=view) | [Beiträge](https://wiki.rover.de/index.php/Spezial:Beitr%C3%A4ge/Johannes)) (Die Kategorien wurden geändert.) **[t anzeigen](#page-11-0))** [Johannes](#page-3-0) ([Diskussion](https://wiki.rover.de/index.php?title=Benutzer_Diskussion:Johannes&action=view) | [Beiträge\)](https://wiki.rover.de/index.php/Spezial:Beitr%C3%A4ge/Johannes) [\(Markierung](https://wiki.rover.de/index.php/Spezial:Markierungen): [Visuelle Bearbeitung\)](https://wiki.rover.de/index.php?title=Rover-Wiki:VisualEditor&action=view)

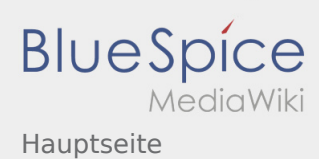

# <span id="page-12-0"></span>Hauptseite und Projektmethode/Projektmethode: durchgängige Elemente: Unterschied zwischen den Seiten

#### **[Version vom 29. Dezember 2019, 15:06 Uhr](#page-5-0) [\(Q](#page-5-0) [Version vom 7. März 2020, 17:18 Uhr](#page-12-0) [\(Quelltex](#page-12-0) [uelltext anzeigen\)](#page-5-0)** [Johannes](#page-3-0) [\(Diskussion](https://wiki.rover.de/index.php?title=Benutzer_Diskussion:Johannes&action=view) | [Beiträge](https://wiki.rover.de/index.php/Spezial:Beitr%C3%A4ge/Johannes)) (Die Kategorien wurden geändert.) **[t anzeigen](#page-12-0))** [Johannes](#page-3-0) ([Diskussion](https://wiki.rover.de/index.php?title=Benutzer_Diskussion:Johannes&action=view) | [Beiträge\)](https://wiki.rover.de/index.php/Spezial:Beitr%C3%A4ge/Johannes) [\(Markierung](https://wiki.rover.de/index.php/Spezial:Markierungen): [Visuelle Bearbeitung\)](https://wiki.rover.de/index.php?title=Rover-Wiki:VisualEditor&action=view)

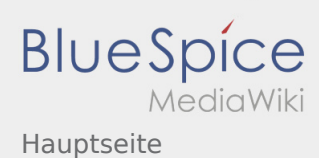

### <span id="page-13-0"></span>Hauptseite und Projektmethode/Reflexion: Unterschied zwischen den Seiten

#### **[Version vom 29. Dezember 2019, 15:06 Uhr](#page-5-0) [\(Q](#page-5-0) [Version vom 7. März 2020, 17:16 Uhr](#page-13-0) [\(Quelltex](#page-13-0) [uelltext anzeigen\)](#page-5-0)** [Johannes](#page-3-0) [\(Diskussion](https://wiki.rover.de/index.php?title=Benutzer_Diskussion:Johannes&action=view) | [Beiträge](https://wiki.rover.de/index.php/Spezial:Beitr%C3%A4ge/Johannes)) (Die Kategorien wurden geändert.) **[t anzeigen](#page-13-0))** [Johannes](#page-3-0) ([Diskussion](https://wiki.rover.de/index.php?title=Benutzer_Diskussion:Johannes&action=view) | [Beiträge\)](https://wiki.rover.de/index.php/Spezial:Beitr%C3%A4ge/Johannes) [\(Markierung](https://wiki.rover.de/index.php/Spezial:Markierungen): [Visuelle Bearbeitung\)](https://wiki.rover.de/index.php?title=Rover-Wiki:VisualEditor&action=view)

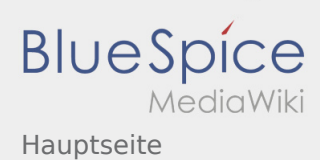

### <span id="page-14-0"></span>Hauptseite und Projektmethode/Themenfindung: Unterschied zwischen den Seiten

#### **[Version vom 29. Dezember 2019, 15:06 Uhr](#page-5-0) [\(Q](#page-5-0) [Version vom 7. März 2020, 17:05 Uhr](#page-14-0) [\(Quelltex](#page-14-0) [uelltext anzeigen\)](#page-5-0)** [Johannes](#page-3-0) [\(Diskussion](https://wiki.rover.de/index.php?title=Benutzer_Diskussion:Johannes&action=view) | [Beiträge](https://wiki.rover.de/index.php/Spezial:Beitr%C3%A4ge/Johannes)) (Die Kategorien wurden geändert.) **[t anzeigen](#page-14-0))** [Johannes](#page-3-0) ([Diskussion](https://wiki.rover.de/index.php?title=Benutzer_Diskussion:Johannes&action=view) | [Beiträge\)](https://wiki.rover.de/index.php/Spezial:Beitr%C3%A4ge/Johannes) [\(Markierung](https://wiki.rover.de/index.php/Spezial:Markierungen): [Visuelle Bearbeitung\)](https://wiki.rover.de/index.php?title=Rover-Wiki:VisualEditor&action=view)

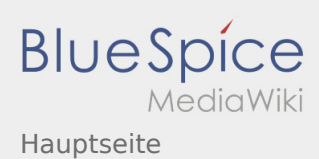

# <span id="page-15-0"></span>Hauptseite und Roverinnen und Rover haben Leiterinnen und Leiter: Unterschied zwischen den Seiten

#### **[Version vom 29. Dezember 2019, 15:06 Uhr](#page-5-0) [\(Q](#page-5-0) [Version vom 26. April 2020, 11:02 Uhr](#page-15-0) ([Quellte](#page-15-0) [uelltext anzeigen\)](#page-5-0)** [Johannes](#page-3-0) [\(Diskussion](https://wiki.rover.de/index.php?title=Benutzer_Diskussion:Johannes&action=view) | [Beiträge](https://wiki.rover.de/index.php/Spezial:Beitr%C3%A4ge/Johannes)) (Die Kategorien wurden geändert.) **[xt anzeigen\)](#page-15-0)** [Jfligge](https://wiki.rover.de/index.php?title=Benutzer:Jfligge&action=view) [\(Diskussion](https://wiki.rover.de/index.php?title=Benutzer_Diskussion:Jfligge&action=view) | [Beiträge](https://wiki.rover.de/index.php/Spezial:Beitr%C3%A4ge/Jfligge)) [\(Markierung](https://wiki.rover.de/index.php/Spezial:Markierungen): [Visuelle Bearbeitung\)](https://wiki.rover.de/index.php?title=Rover-Wiki:VisualEditor&action=view)